# Certification-Monads<sup>∗</sup>

Christian Sternagel and René Thiemann

May 26, 2024

### **Abstract**

This entry provides several monads intended for the development of stand-alone certifiers via code generation from Isabelle/HOL. More specifically, there are three flavors of error monads (the sum type, for the case where all monadic functions are total; an instance of the former, the so called check monad, yielding either success without any further information or an error message; as well as a variant of the sum type that accommodates partial functions by providing an explicit bottom element) and a parser monad built on top. All of this monads are heavily used in the IsaFoR/CeTA project which thus provides many examples of their usage.

# **Contents**

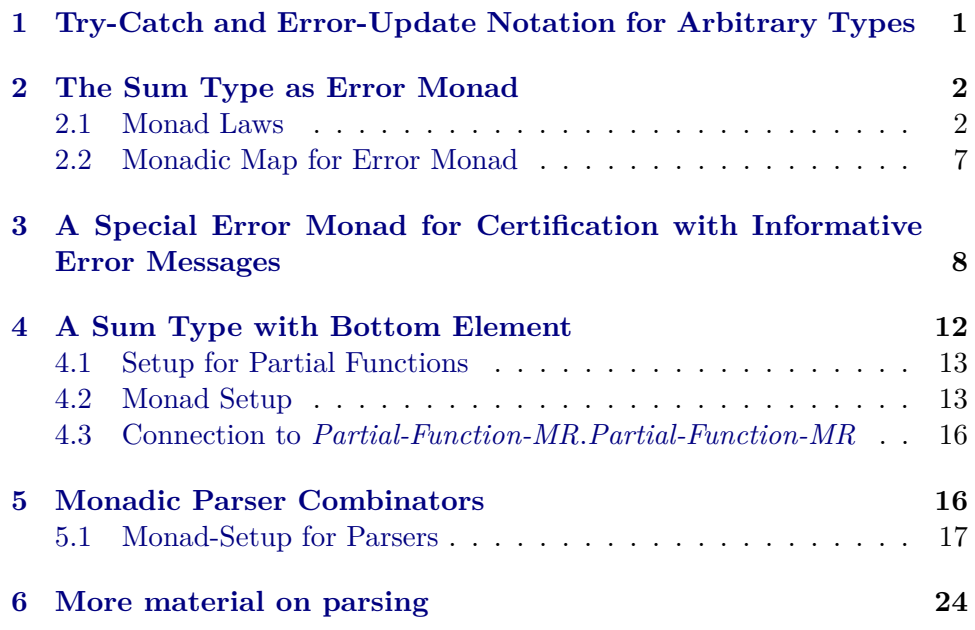

<sup>∗</sup>This research is supported by FWF (Austrian Science Fund) projects J3202 and P22767.

# <span id="page-1-0"></span>**1 Try-Catch and Error-Update Notation for Arbitrary Types**

**theory** *Error-Syntax* **imports** *Main HOL*−*Library*.*Adhoc-Overloading* **begin**

#### **consts**

 $\text{catch}: 'a \Rightarrow ('b \Rightarrow 'c) \Rightarrow 'c \ ((\text{try}() -)/ \ \text{catch}() -)) \ [12, 12] \ 13)$  $update-error :: 'a \Rightarrow ('b \Rightarrow 'c) \Rightarrow 'd \text{ (infixl } < +? 61)$ 

#### **syntax**

*-replace-error* ::  $'a \Rightarrow 'b \Rightarrow 'a \text{ (infixl} < ? 61)$ 

### **translations**

 $m < ? e \rightarrow m < + ? (\lambda - e)$ 

**end**

# <span id="page-1-1"></span>**2 The Sum Type as Error Monad**

**theory** *Error-Monad* **imports** *HOL*−*Library*.*Monad-Syntax Error-Syntax* **begin**

Make monad syntax (including do-notation) available for the sum type.

**definition** *bind* ::  $'e + 'a \Rightarrow (a \Rightarrow 'e + 'b) \Rightarrow 'e + 'b$ **where** *bind*  $m f = (case \ m \ of \ Inr \ x \Rightarrow f \ x \mid Inl \ e \Rightarrow Inl \ e)$ 

## **adhoc-overloading**

*Monad-Syntax*.*bind bind*

**abbreviation** (*input*) *return*  $\equiv \text{Inr}$ **abbreviation**  $(input)$  *error*  $\equiv Inl$ **abbreviation** (*input*)  $run \equiv projr$ 

### <span id="page-1-2"></span>**2.1 Monad Laws**

**lemma** *return-bind* [*simp*]:  $(\text{return } x \gg f) = f x$ **by** (*simp add*: *bind-def*)

**lemma** *bind-return* [*simp*]:

 $(m \ggg$  *return* $) = m$ **by** (*cases m*) (*simp-all add*: *bind-def*)

**lemma** *error-bind* [*simp*]:  $(error e \geq f) = error e$ **by** (*simp add*: *bind-def*)

**lemma** *bind-assoc* [*simp*]: fixes  $m :: 'a + 'b$ **shows**  $((m \gg f) \gg g) = (m \gg (\lambda x. f x \gg g))$ **by** (*cases m*) (*simp-all add*: *bind-def*)

**lemma** *bind-cong* [*fundef-cong*]: fixes  $m1 m2 :: 'e + 'a$ **and**  $f1 \nvert f2 \nvert$  ::  $'a \nvert f2 \nvert + b$ **assumes**  $m1 = m2$ and  $\bigwedge y$ .  $m2 = \text{Inr } y \Longrightarrow \text{f1 } y = \text{f2 } y$ shows  $(m1 \gg f1) = (m2 \gg f2)$ **using** *assms* **by** (*cases m1* ) (*auto simp*: *bind-def*)

**definition** *catch-error* ::  $'e + 'a \Rightarrow ('e \Rightarrow 'f + 'a) \Rightarrow 'f + 'a$ **where**

*catch-def: catch-error*  $m f = (case \ m \ of \ In \ l \ e \Rightarrow f \ e \ | \ In \ r \ x \Rightarrow In \ r \ x)$ 

#### **adhoc-overloading**

*Error-Syntax*.*catch catch-error*

**lemma** *catch-splits*:

 $P$  (*try m* catch  $f$ )  $\longleftrightarrow$  ( $\forall$  *e*.  $m = Inl$  *e*  $\longrightarrow$  *P* ( $f$  *e*))  $\land$  ( $\forall$  *x*.  $m = Inr$  *x*  $\longrightarrow$  *P* (*Inr x*))  $P$  (*try m* catch  $f$ )  $\longleftrightarrow$  ( $\neg$  (( $\exists$  *e*. *m* = *Inl e*  $\land \neg P$  ( $f$  *e*))  $\lor$  ( $\exists$  *x*. *m* = *Inr x*  $\land \neg$ *P* (*Inr x*)))) **by** (*case-tac* [!] *m*) (*simp-all add*: *catch-def*)

**abbreviation** *update-error* ::  $'e + 'a \Rightarrow ('e \Rightarrow 'f) \Rightarrow 'f + 'a$ **where**  $update-error \, m \, f \equiv try \, m \, catch \, (\lambda x. \, error \, (f \, x))$ 

**adhoc-overloading**

*Error-Syntax*.*update-error update-error*

**lemma** *catch-return* [*simp*]:  $(try$  *return x catch f*) = *return x* **by** (*simp add: catch-def*)

**lemma** *catch-error* [*simp*]: (*try error e catch f*) = *f e* **by** (*simp add*: *catch-def*)

**lemma** *update-error-return* [*simp*]:  $(m \leq x + i^2) c = return x \implies (m = return x)$  **by** (*cases m*) *simp-all*

**definition**  $isOK \, m \leftrightarrow (case \, m \, of \, In \, l \, e \Rightarrow \, False \mid \, In \, r \, x \Rightarrow \, True)$ **lemma** *isOK-E* [*elim*]: **assumes** *isOK m* **obtains** *x* **where** *m* = *return x* **using** *assms* **by** (*cases m*) (*simp-all add*: *isOK-def*) **lemma** *isOK-I* [*simp*, *intro*]:  $m = return x \implies isOK$  *m* **by** (*cases m*) (*simp-all add*: *isOK-def*) **lemma** *isOK-iff* :  $i s OK m \longleftrightarrow (\exists x. m = return x)$ **by** *blast* **lemma** *isOK-error* [*simp*]:  $isOK$  (*error*  $x$ ) = *False* **by** *blast* **lemma** *isOK-bind* [*simp*]:  $isOK$   $(m \gg f) \leftrightarrow isOK$   $m \land isOK$   $(f (run m))$ **by** (*cases m*) *simp-all* **lemma** *isOK-update-error* [*simp*]:  $isOK$   $(m \leq +? f) \longleftrightarrow isOK m$ **by** (*cases m*) *simp-all* **lemma** *isOK-case-prod* [*simp*]: *isOK* (*case lr of*  $(l, r) \Rightarrow P l r$ ) = (*case lr of*  $(l, r) \Rightarrow i s O K (P l r)$ ) **by** (*rule prod*.*case-distrib*) **lemma** *isOK-case-option* [*simp*]: *isOK* (*case x of None*  $\Rightarrow$  *P* | *Some*  $v \Rightarrow Q$  *v*) = (*case x of None*  $\Rightarrow$  *isOK P* | *Some*  $v \Rightarrow$  *isOK*  $(Q v)$ **by** (*cases x*) (*auto*) **lemma** *isOK-Let* [*simp*]:  $isOK$  (Let s f) = isOK (f s) **by** (*simp add*: *Let-def*) **lemma** *run-bind* [*simp*]:  $isOK \, m \Longrightarrow run \, (m \gg f) = run \, (f \, (run \, m))$ **by** *auto* **lemma** *run-catch* [*simp*]:  $isOK \, m \Longrightarrow run \, (try \, m \, catch \, f) = run \, m$ **by** *auto*

**fun**  $\text{fold}M :: ('a \Rightarrow 'b \Rightarrow 'e + 'a) \Rightarrow 'a \Rightarrow 'b \text{ list } \Rightarrow 'e + 'a$ **where** *foldM f d*  $\parallel$  = *return d*  $\parallel$  $f \circ \text{d}M f d (x \# xs) = \text{d}o \{ y \leftarrow f d x; \text{ } \text{f} \circ \text{d}M f y xs \}$ **fun** *forallM-index-aux* :: (' $a \Rightarrow nat \Rightarrow 'e + unit$ )  $\Rightarrow nat \Rightarrow 'a \text{ list } \Rightarrow (('a \times nat)$  $\times$  'e) + *unit* **where** *forallM-index-aux P i*  $\vert \vert$  = *return* ()  $\vert$  $for all M-index-aux P \, i \, (x \# xs) = do \, \{$ *P x i* <+*? Pair* (*x*, *i*); *forallM-index-aux P* (*Suc i*) *xs* } **lemma** *isOK-forallM-index-aux* [*simp*]: *isOK* (*forallM-index-aux P n xs*) =  $(\forall i \leq length xs. \text{ is} OK (P (xs 1 i) (i + n)))$ **proof** (*induct xs arbitrary*: *n*) **case** (*Cons x xs*) **have**  $(\forall i < length (x \# xs) \cdot isOK (P ((x \# xs) \cdot i) (i + n))) \longleftrightarrow$  $(i s O K (P x n) \wedge (\forall i < length xs. is OK (P (xs ! i) (i + Succ n))))$ **by** (*auto*, *case-tac i*) (*simp-all*) **then show** *?case* **unfolding** *Cons* [*of Suc n*, *symmetric*] **by** *simp* **qed** *auto* **definition** *forallM-index* :: (' $a \Rightarrow nat \Rightarrow 'e + unit) \Rightarrow 'a \text{ list } \Rightarrow (('a \times nat) \times 'e)$  $+$ *unit* **where** *forallM-index P xs* = *forallM-index-aux P 0 xs* **lemma** *isOK-forallM-index* [*simp*]:  $i$ *sOK* (*forallM-index P xs*)  $\longleftrightarrow$  ( $\forall i$  < *length xs. isOK* (*P* (*xs* ! *i*)) **unfolding** *forallM-index-def isOK-forallM-index-aux* **by** *simp* **lemma** *forallM-index* [*fundef-cong*]: **fixes**  $c :: 'a \Rightarrow nat \Rightarrow 'e + unit$ **assumes**  $\bigwedge x$  *i*.  $x \in set$   $xs \implies c$   $x$  *i* = *d*  $x$  *i* **shows** *forallM-index c xs* = *forallM-index d xs* **proof** − **{ fix** *n* **have** *forallM-index-aux c n xs* = *forallM-index-aux d n xs* **using** *assms* **by** (*induct xs arbitrary*: *n*) *simp-all* **} then show** *?thesis* **by** (*simp add*: *forallM-index-def*) **qed hide-const** *forallM-index-aux*

Check whether f succeeds for all elements of a given list. In case it doesn't,

return the first offending element together with the produced error.

**fun** *forallM* ::  $(a \Rightarrow 'e + unit) \Rightarrow 'a list \Rightarrow ('a * 'e) + unit$ **where** *forallM f*  $\parallel$  = *return* ()  $\parallel$ *forallM f*  $(x \# xs) = f x \leq x$ ? *Pair*  $x \gg$  *forallM f xs* **lemma** *forallM-fundef-cong* [*fundef-cong*]: **assumes**  $xs = ys \wedge x$ .  $x \in set{ys} \implies f x = g x$ **shows** *forallM f xs* = *forallM g ys*  $\text{unfolding } \text{assms}(1) \text{ using } \text{assms}(2)$ **proof** (*induct ys*) **case** (*Cons x xs*) **thus** *?case* **by** (*cases g x*, *auto*) **qed** *auto* **lemma** *isOK-forallM* [*simp*]: *isOK* (*forallM f xs*) ←  $(\forall x \in set \ x \text{s.} \ isOK \ (f \ x))$ **by** (*induct xs*) (*simp-all*) Check whether *f* succeeds for at least one element of a given list. In case it doesn't, return the list of produced errors. **fun** exists  $M :: ('a \Rightarrow 'e + unit) \Rightarrow 'a \text{ list } \Rightarrow 'e \text{ list } + unit$ **where** *existsM f*  $\parallel$  = *error*  $\parallel$  |  $exists M f (x \# xs) = (try f x catch (\lambda e. exists M f xs < +? \ Cons e))$ **lemma** *existsM-cong* [*fundef-cong*]: **assumes** *xs* = *ys*

```
and \bigwedge x. x \in set ys \Longrightarrow fx = g x
shows existsM f xs = existsM g ys
using assms
by (induct ys arbitrary:xs) (auto split:catch-splits)
```

```
lemma isOK-existsM [simp]:
 isOK (existsM f xs) ←→ (\exists x \in set \, xs. \, isOK \, (f \, x))
proof (induct xs)
 case (Cons x xs)
 show ?case
 proof (cases f x)
   case (Inl e)
   with Cons show ?thesis by simp
 qed (auto simp add: catch-def)
qed simp
```

```
lemma is-OK-if-return [simp]:
  isOK (if b then return x else m) \longleftrightarrow b \lor isOK m
  isOK (if b then m else return x) \longleftrightarrow \neg b \lor i sOK m
  by simp-all
```

```
lemma isOK-if-error [simp]:
  isOK (if b then error e else m) \longleftrightarrow \neg b \land isOK m
  isOK (if b then m else error e) \longleftrightarrow b \land isOK m
 by simp-all
lemma isOK-if :
  isOK (if b then x else y) \longleftrightarrow b ∧ isOK x ∨ ¬ b ∧ isOK y
 by simp
fun sequence :: (e + 'a) list \Rightarrow 'e + 'a list
where
  sequence \vert \vert = \ln r \vert \vert \vertsequence (m \# ms) = dox \leftarrow m;
   xs \leftarrow sequence ms;return (x \# xs)}
```
# <span id="page-6-0"></span>**2.2 Monadic Map for Error Monad**

```
fun mapM :: ('a \Rightarrow 'e + 'b) \Rightarrow 'a \text{ list } \Rightarrow 'e + 'b \text{ list}where
  mapM f \left| \right| = return \left| \right| \left| \right|mapM f(x \# xs) = do {
   y \leftarrow f x;ys \leftarrow mapM f xs;Inr (y \# ys)}
lemma mapM-error:
  (\exists e. mapM f x s = error e) \longleftrightarrow (\exists x \in set xs. \exists e. f x = error e)proof (induct xs)
 case (Cons x xs)
  then show ?case
   by (cases f x, simp-all, cases mapM f xs, simp-all)
qed simp
lemma mapM-return:
 assumes mapM f xs = return ys
 shows ys = map (run \circ f) xs \land (\forall x \in set xs. \forall e. f x \neq error e)using assms
proof (induct xs arbitrary: ys)
 case (Cons x xs ys)
  then show ?case
   by (cases f x, simp, cases mapM f xs, simp-all)
qed simp
```

```
lemma mapM-return-idx:
 assumes ∗: mapM f xs = Inr ys and i < length xs
```
**shows** ∃ *y*. *f* (*xs* ! *i*) = *Inr y* ∧ *ys* ! *i* = *y* **proof** − **note** ∗∗ = *mapM-return* [*OF* ∗, *unfolded set-conv-nth*] with *assms* have  $\bigwedge e$ .  $f (xs | i) \neq Inl \text{ } e$  by *auto* **then obtain** *y* **where**  $f (xs | i) = \text{Inr } y$  **by** (*cases*  $f (xs | i)$ ) *auto* **then have**  $f (xs | i) = \text{Inr } y \wedge ys | i = y$  **unfolding** \*\* [*THEN conjunct1*] **using** *assms* **by** *auto* **then show** *?thesis* **.. qed lemma** *mapM-cong* [*fundef-cong*]: **assumes**  $xs = ys$  **and**  $\bigwedge x \cdot x \in set$   $ys \implies f x = g x$ **shows**  $mapM f x s = mapM g y s$ **unfolding** *assms*(*1* ) **using** *assms*(*2* ) **by** (*induct ys*) *auto* **lemma** *bindE* [*elim*]: **assumes**  $(p \gg f) = return x$ **obtains** *y* **where**  $p = return y$  **and**  $f y = return x$ **using** *assms* **by** (*cases p*) *simp-all* **lemma** *then-return-eq* [*simp*]:  $(p \gg q) = return f \leftrightarrow isOK p \land q = return f$ **by** (*cases p*) *simp-all* **fun** *choice* ::  $(e + 'a)$  *list*  $\Rightarrow 'e$  *list* +  $'a$ **where** *choice*  $\parallel$  = *error*  $\parallel$  | *choice*  $(x \# xs) = (try \ x \ catch \ (\lambda e. \ choice \ xs \ < +? \ Cons \ e))$ **declare** *choice*.*simps* [*simp del*] **lemma** *isOK-mapM*: **assumes** *isOK* (*mapM f xs*) shows  $(\forall x. x \in set \ x s \longrightarrow isOK \ (f \ x)) \land run \ (map M \ f \ xs) = map \ (\lambda x. run \ (f \ \ n))$ *x*)) *xs* **using** *assms mapM-return*[*of f xs*] **by** (*force simp*: *isOK-def split*: *sum*.*splits*)+ **fun** *firstM* **where** *firstM f*  $\vert \cdot \vert$  = *error*  $\vert \cdot \vert$  $\int$  *firstM f*  $(x \# xs) = (try f x \gg return x catch (\lambda e. firstM f xs < +? Cons e))$ **lemma** *firstM*: *isOK* (*firstM f xs*) ←→ ( $\exists x \in set \; xs. \; isOK \; (f \; x)$ ) **by** (*induct xs*) (*auto simp*: *catch-def split*: *sum*.*splits*)

**lemma** *firstM-return*: **assumes** *firstM f xs* = *return y* **shows** *isOK*  $(f y) \land y \in set xs$ 

**using** *assms* **by** (*induct xs*) (*auto simp*: *catch-def split*: *sum*.*splits*)

**end**

# <span id="page-8-0"></span>**3 A Special Error Monad for Certification with Informative Error Messages**

**theory** *Check-Monad* **imports** *Error-Monad* **begin**

A check is either successful or fails with some error.

```
type-synonym
  \ell' e check = \ell' e + unit
abbreviation succeed :: 'e check
where
  succeed \equiv return ()
definition check :: bool \Rightarrow 'e \Rightarrow 'e check
where
  check b e = (if b then succeed else error e)
lemma isOK-check [simp]:
  isOK (check b e) = b by (simp add: check-def)
lemma isOK-check-catch [simp]:
  isOK (try check b e catch f) \longleftrightarrow b \lor isOK (f e)
 by (auto simp add: catch-def check-def)
definition check-return :: 'a check \Rightarrow 'b \Rightarrow 'a + 'b
where
  check-return \, chk \, res = (chk \gg return \, res)lemma check-return [simp]:
  check-return chk res = return res' \longleftrightarrow isOK chk \land res' = res
  unfolding check-return-def by (cases chk) auto
lemma [code-unfold]:
  check-return chk res = (case chk of Inr - \Rightarrow Inr res | Inl e \Rightarrow Inl e)
  unfolding check-return-def bind-def ..
abbreviation check-allm :: ('a \Rightarrow 'e check) \Rightarrow 'a list \Rightarrow 'e check
where
  check-allm f xs \equiv forallM f xs \lt + ? snd
abbreviation check-exm :: ('a \Rightarrow 'e check) \Rightarrow 'a list \Rightarrow ('e list \Rightarrow 'e) \Rightarrow 'e check
```
**where**

 $check-erm f$  *xs*  $fld \equiv existsM f$  *xs*  $\langle + \rangle$   $fld$ 

**lemma** *isOK-check-allm*: *isOK* (*check-allm f xs*)  $\longleftrightarrow$  (∀ *x* ∈ *set xs. isOK* (*f x*)) **by** *simp*

**abbreviation** *check-allm-index* :: (' $a \Rightarrow nat \Rightarrow 'e$  *check*)  $\Rightarrow 'a$  *list*  $\Rightarrow 'e$  *check* **where**

 $check\text{-}allm\text{-}index f \text{ } xs \equiv \text{forallM}\text{-}index f \text{ } xs \leq +\frac{9}{5} \text{ }snd$ 

**abbreviation** *check-all* :: ( $'a \Rightarrow bool$ )  $\Rightarrow 'a$  *list*  $\Rightarrow 'a$  *check* **where**

*check-all f xs*  $\equiv$  *check-allm* ( $\lambda x$ . *if f x then succeed else error x) xs* 

**abbreviation** *check-all-index* ::  $(a \Rightarrow nat \Rightarrow bool) \Rightarrow 'a list \Rightarrow ('a \times nat)$  *check* **where**

*check-all-index f xs*  $\equiv$  *check-allm-index (* $\lambda x$  *i. if f x i then succeed else error (x, i*)) *xs*

**lemma** *isOK-check-all-index* [*simp*]:  $i$ sOK (*check-all-index f xs*)  $\longleftrightarrow$  ( $\forall i$  < *length xs. f (xs* ! *i*) *i*) **by** *auto*

The following version allows to modify the index during the check.

### **definition**

*check-allm-gen-index* ::  $(a \Rightarrow nat \Rightarrow nat) \Rightarrow ('a \Rightarrow nat \Rightarrow 'e check) \Rightarrow nat \Rightarrow 'a list \Rightarrow 'e check$ **where** *check-allm-gen-index g f n xs* = *snd* (*foldl*  $(\lambda(i, m) x$ . (*g x i*,  $m \geq f x$  *i*)) (*n*, *succeed*) *xs*)

**lemma** *foldl-error*:

*snd* (*foldl*  $(\lambda(i, m) x \cdot (q x i, m \gg f x i)) (n, error e) xs) = error e$ **by** (*induct xs arbitrary*: *n*) *auto*

**lemma** *isOK-check-allm-gen-index* [*simp*]: **assumes** *isOK* (*check-allm-gen-index g f n xs*) **shows**  $∀ x∈ set xs. ∃ i. isOK (f x i)$ **using** *assms* **proof** (*induct xs arbitrary*: *n*) **case** (*Cons x xs*) **show** *?case* **proof** (*cases isOK* (*f x n*)) **case** *True* **then have**  $∃ i$ *. isOK* (*f x i*) **by** *auto* **with** *True Cons* **show** *?thesis* **unfolding** *check-allm-gen-index-def* **by** (*force simp*: *isOK-iff* ) **next**

**case** *False* **then obtain**  $e$  **where**  $f x n = error e$  **by** (*cases*  $f x n$ )  $auto$ **with** *foldl-error* [*of g f - e*] **and** *Cons* **show** *?thesis* **unfolding** *check-allm-gen-index-def* **by** *auto* **qed qed** *simp* **lemma** *check-allm-gen-index* [*fundef-cong*]:  $\textbf{fixes } f :: 'a \Rightarrow nat \Rightarrow 'e \text{ check}$ **assumes**  $\bigwedge x \in n$ .  $x \in set \{xs \implies g \ x \ n = g' \ x \ n$ and  $\bigwedge x \; n. \; x \in set \; xs \Longrightarrow f \; x \; n = f' \; x \; n$ **shows** *check-allm-gen-index g f n xs* = *check-allm-gen-index g' f' n xs* **proof** − **{ fix** *n m* **have** *foldl*  $(\lambda(i, m) x$ .  $(g x i, m \gg f x i)$   $(n, m) xs =$ *foldl*  $(\lambda(i, m) \ x \ (g' \ x \ i, m \gg f' \ x \ i))$   $(n, m) \ xs$ **using** *assms* **by** (*induct xs arbitrary*: *n m*) *auto* **} then show** *?thesis* **unfolding** *check-allm-gen-index-def* **by** *simp* **qed definition** *check-subseteq* :: 'a list  $\Rightarrow$  'a list  $\Rightarrow$  'a check **where**  $check-subseteq xs$  *ys* = *check-all*  $(\lambda x. x \in set ys)$  *xs* **lemma** *isOK-check-subseteq* [*simp*]: *isOK* (*check-subseteq xs ys*)  $\longleftrightarrow$  *set xs* ⊂ *set ys* **by** (*auto simp*: *check-subseteq-def*) **definition** *check-same-set* ::  $'a$  *list*  $\Rightarrow 'a$  *list*  $\Rightarrow 'a$  *check* **where** *check-same-set xs ys* = (*check-subseteq xs ys*  $\gg$  *check-subseteq ys xs*) **lemma** *isOK-check-same-set* [*simp*]: *isOK* (*check-same-set xs ys*)  $\longleftrightarrow$  *set xs* = *set ys* **unfolding** *check-same-set-def* **by** *auto* **definition** *check-disjoint* :: 'a list  $\Rightarrow$  'a list  $\Rightarrow$  'a check **where** *check-disjoint xs ys = check-all*  $(\lambda x. x \notin set ys)$  *xs* **lemma** *isOK-check-disjoint* [*simp*]:  $isOK$  (*check-disjoint xs ys*)  $\longleftrightarrow$  *set xs*  $\cap$  *set ys* = {} **unfolding** *check-disjoint-def* **by** (*auto*) **definition** *check-all-combinations* :: ( $'a \Rightarrow 'a \Rightarrow 'b$  *check*)  $\Rightarrow 'a$  *list*  $\Rightarrow 'b$  *check* **where**  $check-all-combinations \ncx = check-all \(\lambda x \cdot check-all \((c x) \ x s) \) xs$ 

**lemma** *isOK-check-all-combinations* [*simp*]:

 $i sOK$  (*check-all-combinations c xs*)  $\longleftrightarrow$   $(\forall x \in set \ x s. \ \forall y \in set \ x s. \ \textit{isOK} \ (c \ x \ y))$ **unfolding** *check-all-combinations-def* **by** *simp* **fun** *check-pairwise* :: (' $a \Rightarrow 'a \Rightarrow 'b$  *check*)  $\Rightarrow 'a$  *list*  $\Rightarrow 'b$  *check* **where** *check-pairwise*  $c \parallel = succeed \parallel$ *check-pairwise c*  $(x \# xs) = (check-allm (c x) xs \gg check-pairwise c xs)$ **lemma** *pairwise-aux*: (∀ *j*<*length* (*x* # *xs*). ∀ *i*<*j*. *P* ((*x* # *xs*) ! *i*) ((*x* # *xs*) ! *j*))  $= ((\forall j < length xs. \; P \; x \; (xs ! j)) \land (\forall j < length xs. \; \forall i < j. \; P \; (xs ! i) \; (xs ! j)))$  $(iis \t?C = (?A \wedge ?B))$ **proof** (*intro iffI conjI*) **assume** ∗: *?A* ∧ *?B* **show** *?C* **proof** (*intro allI impI*) **fix** *i j* **assume**  $j < length (x \# xs)$  **and**  $i < j$ **then show** *P* ( $(x \# xs)$ ! *i*) ( $(x \# xs)$ ! *j*) **proof** (*induct j*) **case** (*Suc j*) **then show** *?case* **using** ∗ **by** (*induct i*) *simp-all* **qed** *simp* **qed qed** *force*+ **lemma** *isOK-check-pairwise* [*simp*]: *isOK* (*check-pairwise c xs*) ←→  $(\forall j \leq length xs. \forall i \leq j. \text{ is} OK$  (*c* (*xs* ! *i*) (*xs* ! *j*))) **proof** (*induct xs*) **case** (*Cons x xs*) **have** *isOK* (*check-allm* (*c x*)  $xs$ ) = ( $\forall j$ <*length xs. isOK* (*c x* (*xs* ! *j*))) **using** *all-set-conv-all-nth* [*of xs*  $\lambda y$ *. isOK* (*c x y*)] **by** *simp* **then have** *isOK* (*check-pairwise c*  $(x \# xs)$ ) =  $((\forall j \leq \text{length xs. isOK } (c x (xs ! j))) \land (\forall j \leq \text{length xs. } \forall i \leq j. isOK (c (xs ! i))$  $(xs \mid i))$ **by** (*simp add*: *Cons*) **then show** *?case* **using** *pairwise-aux* [*of x xs*  $\lambda x$  *y. isOK* (*c x y*)] **by** *simp* **qed** *auto* **abbreviation** *check-exists* ::  $(a \Rightarrow bool) \Rightarrow 'a \text{ list } \Rightarrow ('a \text{ list}) \text{ check}$ **where** *check-exists f xs*  $\equiv$  *check-exm* ( $\lambda x$ . *if f x then succeed else error* [x]) *xs concat* 

**lemma** *isOK-choice* [*simp*]:  $isOK$  (*choice*  $[]$ )  $\longleftrightarrow$  *False*  $i sOK$  (*choice*  $(x \# xs)$ )  $\longleftrightarrow$   $i sOK \ x \lor i sOK$  (*choice xs*) **by** (*auto simp*: *choice*.*simps isOK-def split*: *sum*.*splits*)

**fun** *or-ok* :: '*a check*  $\Rightarrow$  '*a check*  $\Rightarrow$  '*a check* **where** *or-ok* (*Inl a*)  $b = b$  |  $or$ -*ok* (*Inr a*)  $b = \text{Inr } a$ 

**lemma** *or-is-or*[*simp*]: *isOK* (*or-ok a b*)  $\longleftrightarrow$  *isOK*  $a \lor iSOK$  by (*cases a, auto*)

**end**

# <span id="page-12-0"></span>**4 A Sum Type with Bottom Element**

**theory** *Strict-Sum* **imports** *HOL*−*Library*.*Monad-Syntax Error-Syntax Partial-Function-MR*.*Partial-Function-MR* **begin**

**datatype** (*dead* 'e, 'a) sum-bot (**infixr** +  $\perp$  10) = Bottom | Left 'e | Right 'a for *map*: *sum-bot-map*

### <span id="page-12-1"></span>**4.1 Setup for Partial Functions**

**abbreviation** *sum-bot-ord* ::  $'e + \perp$   $'a \Rightarrow 'e + \perp 'a \Rightarrow bool$ **where** *sum-bot-ord* ≡ *flat-ord Bottom*

**interpretation** *sum-bot*:

*partial-function-definitions sum-bot-ord flat-lub Bottom* **by** (*rule flat-interpretation*)

### **declaration** ‹

*Partial-Function*.*init sum-bot* @{*term sum-bot*.*fixp-fun*} @{*term sum-bot*.*mono-body*} @{*thm sum-bot*.*fixp-rule-uc*} @{*thm sum-bot*.*fixp-induct-uc*} *NONE* ›

## <span id="page-12-2"></span>**4.2 Monad Setup**

**fun** *bind* :: ' $e + \perp$ ' $a \Rightarrow (a \Rightarrow (b \rightarrow b)) \Rightarrow (c \rightarrow b)$ **where**  $bind$  *Bottom*  $f = Bottom$ *bind* (*Left e*)  $f = Left e$ *bind*  $(Right x) f = fx$ 

**lemma** *bind-cong* [*fundef-cong*]:

**assumes**  $xs = ys$  and  $\bigwedge x$ .  $ys = Right \; x \Longrightarrow fx = g \; x$ **shows** *bind*  $xs f = bind$   $ys g$ **using** *assms* **by** (*cases ys*) *simp-all*

**abbreviation** *mono-sum-bot* :: ((<sup>0</sup>*a* ⇒ ( 0 *e* +<sup>⊥</sup> 0 *b*)) ⇒ <sup>0</sup> *f* +<sup>⊥</sup> 0 *c*) ⇒ *bool* **where**

 $mono-sum-bot \equiv monotone$  (*fun-ord sum-bot-ord*) *sum-bot-ord* 

**lemma** *bind-mono* [*partial-function-mono*]: **assumes**  $mf: mono-sum-bot B$  **and**  $mg: \Lambda y$ . *mono-sum-bot*  $(\lambda f. C y f)$ **shows** mono-sum-bot  $(\lambda f \text{. } bind \text{ } (B f) \text{ } (\lambda y \text{. } C y f))$ **proof** (*rule monotoneI*) fix  $f g :: 'a \Rightarrow 'b + \perp 'c$ **assume** *fg*: *fun-ord sum-bot-ord f g* **with**  $mf$  **have**  $sum-bot-ord$  ( $B f$ ) ( $B g$ ) **by** (*rule monotoneD* [*of - - fg*]) **then have** *sum-bot-ord* (*bind*  $(B f)$   $(\lambda y. C y f)$ ) (*bind*  $(B g)$   $(\lambda y. C y f)$ ) **unfolding** *flat-ord-def* **by** *auto* also from mg have  $\bigwedge y'$ . *sum-bot-ord*  $(C y' f) (C y' g)$ **by** (*rule monotoneD*) (*rule fg*) **then have** sum-bot-ord (bind  $(B g) (\lambda y'. C y' f))$  (bind  $(B g) (\lambda y'. C y' g))$ **unfolding** *flat-ord-def* **by** (*cases B g*) *auto* **finally** (*sum-bot*.*leq-trans*) **show** sum-bot-ord (bind  $(B f) (\lambda y. C y f))$  (bind  $(B g) (\lambda y'. C y' g))$ . **qed**

#### **adhoc-overloading**

*Monad-Syntax*.*bind bind*

### **hide-const** (**open**) *bind*

**fun** *catch-error* :: ' $e + \perp$ ' $a \Rightarrow (e \Rightarrow (f + \perp 'a)) \Rightarrow f + \perp 'a$ **where** *catch-error Bottom f* = *Bottom* | *catch-error* (*Left a*)  $f = f a$  $\hat{c}$  *catch-error* (*Right a*)  $f =$  *Right a* 

#### **adhoc-overloading**

*Error-Syntax*.*catch catch-error*

**lemma** *catch-mono* [*partial-function-mono*]: **assumes**  $mf: mono-sum-bot \ B$  and  $mg: \ \bigwedge y$ .  $mono-sum-bot \ (\lambda f \cdot C \ y \ f)$ **shows** *mono-sum-bot*  $(\lambda f. try (B f) \text{ catch } (\lambda y. C y f))$ **proof** (*rule monotoneI*)  $\int f g :: 'a \Rightarrow 'b + \perp 'c$ **assume** *fg*: *fun-ord sum-bot-ord f g* **with**  $m f$  **have**  $sum-bot-ord$  ( $B f$ ) ( $B g$ ) **by** ( $rule \; monotone D$  [ $of - - f g$ ]) **then have** *sum-bot-ord* (*try* (*B f*) *catch* ( $\lambda y$ , *C y f*)) (*try* (*B q*) *catch* ( $\lambda y$ , *C y f*))

**unfolding** *flat-ord-def* **by** *auto* **also from** *mg* have  $\bigwedge y'$ *. sum-bot-ord*  $(C y' f) (C y' g)$ **by** (*rule monotoneD*) (*rule fg*) **then have** *sum-bot-ord* (*try* (*B g*) *catch* ( $\lambda y'$ . *C y'f*)) (*try* (*B g*) *catch* ( $\lambda y'$ . *C y*<sup>'</sup>*g*)) **unfolding** *flat-ord-def* **by** (*cases B g*) *auto* **finally** (*sum-bot*.*leq-trans*) **show** sum-bot-ord (*try*  $(B f)$  *catch*  $(\lambda y \cdot C y f))$  (*try*  $(B g)$  *catch*  $(\lambda y' \cdot C y' g))$ **. qed definition** *error* ::  $'e \Rightarrow 'e + \perp 'a$ **where**  $[simp]: error x = Left x$ **definition**  $return :: 'a \Rightarrow 'e + \bot 'a$ **where**  $[simp]: return x = Right x$ **fun**  $map-sum-bot :: ('a \Rightarrow ('e +_i 'b)) \Rightarrow 'a list \Rightarrow 'e +_i 'b list$ **where**  $map-sum-bot f$   $\parallel$  =  $return$   $\parallel$   $\parallel$  $map-sum-bot f (x \# xs) = do$  $y \leftarrow f x;$  $ys \leftarrow map-sum-bot f xs;$ *return*  $(y \# ys)$ } **lemma** *map-sum-bot-cong* [*fundef-cong*]: **assumes**  $xs = ys$  **and**  $\bigwedge x \cdot x \in set$   $ys \implies f x = g x$ **shows** *map-sum-bot f xs* = *map-sum-bot g ys* **unfolding** *assms*(*1* ) **using** *assms*(*2* ) **by** (*induct ys*) *auto* **lemmas** *sum-bot-const-mono* = *sum-bot*.*const-mono* [*of fun-ord sum-bot-ord*]

**lemma** *map-sum-bot-mono* [*partial-function-mono*]: **fixes**  $C :: 'a \Rightarrow ('b \Rightarrow ('e + \perp 'c)) \Rightarrow 'e + \perp 'a$ **assumes**  $\bigwedge y$ . *y* ∈ *set B*  $\implies$  *mono-sum-bot* (*C y*) **shows** *mono-sum-bot*  $(\lambda f$ . *map-sum-bot*  $(\lambda y$ . *C*  $y$   $f)$  *B*) **using** *assms* **by** (*induct B*) (*auto intro*!: *partial-function-mono*)

**abbreviation**  $update\text{-}error :: 'e +_1 'a \Rightarrow ('e \Rightarrow 'f) \Rightarrow 'f +_1 'a$ **where**  $update-error \r f \equiv try \r catch (\lambda \r e. error (f \r e))$ 

### **adhoc-overloading**

*Error-Syntax*.*update-error update-error*

**fun** *sumbot* ::  $'e + 'a \Rightarrow 'e + \perp 'a$ **where** *sumbot*  $(Int x) = Left x$  $sumbot (Inr x) = Right x$ 

### **code-datatype** *sumbot*

**lemma** [*code*]: *bind* (*sumbot a*)  $f = (case \text{ a of } Inl \text{ } b \Rightarrow$  *sumbot* (*Inl b*) | *Inr a*  $\Rightarrow$  *f a*) **by** (*cases a*) *auto* **lemma** [*code*]: (*try* (*sumbot a*) *catch f*) = (*case a of Inl b* ⇒ *f b* | *Inr a* ⇒ *sumbot* (*Inr a*)) **by** (*cases a*) *auto* **lemma** [*code*]: *Right*  $x =$  *sumbot* (*Inr x*) **by**  $simp$ 

**lemma** [*code*]: *Left*  $x =$  *sumbot* (*Inl x*) **by**  $simp$ 

**lemma** [*code*]: *return*  $x =$  *sumbot* (*Inr x*) **by**  $simp$ 

**lemma** [*code*]: *error*  $x =$  *sumbot* (*Inl x*) **by**  $simp$ 

**lemma** [*code*]:  $case-sum-bot f g h (sumbot p) = case-sum q h p$ **by** (*cases p*) *auto*

### <span id="page-15-0"></span>**4.3 Connection to** *Partial-Function-MR*.*Partial-Function-MR*

**lemma** *sum-bot-map-mono* [*partial-function-mono*]: **assumes** *mf* : *mono-sum-bot B* **shows** *mono-sum-bot*  $(\lambda f. sum-bot-map h (B f))$ **proof** (*rule monotoneI*)  $\int f g :: 'a \Rightarrow 'b + \perp 'c$ **assume** *fg*: *fun-ord sum-bot-ord f g* **with**  $mf$  **have**  $sum-bot-ord$  ( $B f$ ) ( $B g$ ) **by** ( $rule \; monotoneD$  [of - - -  $f g$ ]) **then show** *sum-bot-ord* (*sum-bot-map*  $h$  ( $B$   $f$ )) (*sum-bot-map*  $h$  ( $B$   $g$ )) **unfolding** *flat-ord-def* **by** *auto* **qed**

**declaration** ‹

*Partial-Function-MR*.*init sum-bot*  $(\text{fn} (\text{mt}, \text{t-to-ss}, \text{mtT}, \text{msT}, \text{t-to-sTs})$  => *list-comb* (*Const* (@{*const-name sum-bot-map*}, *t-to-sTs* −−−> *mtT* −−> *msT*), *t-to-ss*) \$ *mt*)  $(f_n \text{ (commonTs, argTs)} \implies Type \text{ (@{type-name sum-hot}, commonTs @ argTs)}$  $(\text{fn } mT \implies \text{Term}. \text{dest-Type } mT \implies \#2 \implies (\text{fn } [\text{err}, \text{res}] \implies (\text{[err]}, \text{[res]})))$ 

```
@{thms sum-bot.map-comp}
 @{thms sum-bot.map-ident}
›
```
**end**

# <span id="page-16-0"></span>**5 Monadic Parser Combinators**

```
theory Parser-Monad
imports
 Error-Monad
 Show.Show
begin
```
**abbreviation** (*input*)  $tab \equiv \text{CHR } 0x09$ **abbreviation** (*input*) *carriage-return* ≡ *CHR 0x0D* **abbreviation** (*input*) *wspace*  $\equiv$  [*CHR*  $''$ ,  $''$ , *CHR*  $'$  $\leftrightarrow$   $''$ , *tab*, *carriage-return*]

**definition** *trim* :: *string* ⇒ *string* **where**  $trim = dropWhile$  ( $\lambda c$ .  $c \in set$  wspace)

**lemma** *trim*: ∃ *w*. *s* = *w* @ *trim s* **by** (*unfold trim-def*) (*metis takeWhile-dropWhile-id*)

A parser takes a list of tokes and returns either an error message or a result together with the remaining tokens.

```
type-synonym
```
 $('t, 'a)$  gen-parser = 't list  $\Rightarrow$  string + ('a  $\times$  't list)

```
type-synonym
```
 $a<sup>'a</sup> parser = (char, 'a) gen-parser$ 

# <span id="page-16-1"></span>**5.1 Monad-Setup for Parsers**

**definition** *return* ::  $'a \Rightarrow (b', a')$  *gen-parser* **where** *return*  $x = (\lambda ts. Error-Monad. return (x. ts))$ 

**definition** *error* :: *string*  $\Rightarrow$   $('t, 'a)$  *gen-parser* **where**

 $error e = (\lambda - Error-Monad. error e)$ 

**definition** *bind* ::  $('t, 'a)$  *gen-parser*  $\Rightarrow$   $('a \Rightarrow ('t, 'b)$  *gen-parser*)  $\Rightarrow ('t, 'b)$ *gen-parser* **where** *bind*  $m f t s = d o$  {  $(x, ts') \leftarrow m \; ts;$ 

17

 $f x ts'$ }

```
adhoc-overloading
  Monad-Syntax.bind bind
lemma bind-cong [fundef-cong]:
  fixes m1 :: ('t, 'a) gen-parser
  assumes m1 ts2 = m2 ts2
    and \bigwedge y ts. m2 ts2 = \text{Inr}(y, ts) \Longrightarrow \text{f1 } y \text{ ts} = \text{f2 } y \text{ ts}and ts1 = ts2
  shows ((m1 \gg f1) \text{ ts1}) = ((m2 \gg f2) \text{ ts2})using assms unfolding bind-def by (cases m1 ts1 ) auto
definition update-tokens :: ('t list \Rightarrow 't list) \Rightarrow ('t, 't list) gen-parser
where
  update-tokens f ts = Error-Monad. return (ts, f ts)definition get-tokens :: ('t, 't list) gen-parser
where
  get-tokens = update-tokens (\lambda x. x)definition set-tokens :: 't list \Rightarrow ('t, unit) gen-parser
where
  [code-unfold]: set-tokens ts = update-tokens (\lambda - ts) \gg returndefinition err-expecting :: string \Rightarrow ('t::show, 'a) gen-parser
where
  err-expecting msg ts = Error-Monad.error
    ("expecting " @ msg @ ", but found: " @ shows-quote (shows (take 30 ts)) []fun eoi :: ('t :: show, unit) gen-parser
where
  eoi \nvert = Error\text{-}Monad.return ((), []e^{i\phi} eoi ts = err\text{-}expecting \theta<sup>r</sup> end of input<sup>\theta</sup> ts
fun exactly-aux :: string ⇒ string ⇒ string ⇒ string parser
where
  \text{exactly-aux } s \text{ } i \text{ } (x \# \text{ } xs) \text{ } (y \# \text{ } ys) =(if x = y then exactly-aux s i xs ys
    else err\text{-}expecting (\cdots \textcircled{ }s \textcircled{ }s \cdots) i) |
  \text{exactly-aux } s \text{ } i \text{ } [] \text{ } xs = Error-Monad. return \text{ } (s, \text{ } trim \text{ } xs) \text{ } []exactly-aux s i (x \# xs) \parallel = err-expecting (\text{'''0 s} \text{°0} \text{'''0 i}fun oneof-aux :: string list \Rightarrow string list \Rightarrow string parser
where
```
*oneof-aux allowed*  $(x \# xs)$  *ts* =  $(i f map snd (zip x ts) = x then Error-Monad. return (x, trim (List.drop (length$ *x*) *ts*))

*else oneof-aux allowed xs ts*) | *oneof-aux allowed*  $\left[ \right]$  *ts* = *err-expecting* ("*one of* "  $\circledcirc$  *shows-list allowed*  $\left[ \right]$ ) *ts* **definition** *is-parser* ::  $'a$  *parser*  $\Rightarrow$  *bool* where *is-parser p*  $\longleftrightarrow$   $(\forall s \ r \ x. \ p \ s = \text{Inr} \ (x, r) \longrightarrow \text{length } s \geq \text{length } r)$ **lemma** *is-parserI* [*intro*]: **assumes**  $\bigwedge s$  *r x*. *p s* = *Inr* (*x*, *r*)  $\implies$  *length s* ≥ *length r* **shows** *is-parser p* **using** *assms* **unfolding** *is-parser-def* **by** *blast* **lemma** *is-parserE* [*elim*]: **assumes** *is-parser p* **and**  $(\bigwedge s \; r \; x. \; p \; s = \text{Inr} \; (x, r) \Longrightarrow \text{length} \; s \geq \text{length} \; r) \Longrightarrow P$ **shows** *P* **using** *assms* **by** (*auto simp*: *is-parser-def*) **lemma** *is-parser-length*: **assumes** *is-parser p* **and**  $p s = \text{Inr}(x, r)$ **shows** *length*  $s \geq$  *length*  $r$ **using** *assms* **by** *blast* A *consuming parser* (cparser for short) consumes at least one token of input. **definition** *is-cparser* ::  $'a$  *parser*  $\Rightarrow$  *bool* **where** *is-cparser p*  $\longleftrightarrow$   $(\forall s \ r \ x. \ p \ s = \text{Inr} \ (x, r) \longrightarrow \text{length } s > \text{length } r)$ **lemma** *is-cparserI* [*intro*]: **assumes**  $\bigwedge s \; r \; x. \; p \; s = \text{Inr} \; (x, r) \Longrightarrow \text{length } s > \text{length } r$ **shows** *is-cparser p* **using** *assms* **unfolding** *is-cparser-def* **by** *blast* **lemma** *is-cparserE* [*elim*]: **assumes** *is-cparser p* and  $(\bigwedge s \; r \; x. \; p \; s = \text{Inr} \; (x, r) \Longrightarrow \text{length} \; s > \text{length} \; r) \Longrightarrow P$ **shows** *P* **using** *assms* **by** (*auto simp*: *is-cparser-def*) **lemma** *is-cparser-length*: **assumes** *is-cparser p* **and**  $p s = \text{Inr}(x, r)$ **shows** *length s* > *length r* **using** *assms* **by** *blast* **lemma** *is-parser-bind* [*intro*, *simp*]:

```
assumes p: is-parser p and q: \bigwedge x. is-parser (q x)
 shows is-parser (p \geq q)proof
 fix s r x
 assume (p \geq q) s = \text{Inr}(x, r)
```

```
where P: p s = \text{Inr}(y, t) and Q: q y t = \text{Inr}(x, r)unfolding bind-def by (cases p s) auto
 have length r \leq \text{length } t using q and Q by (auto simp: is-parser-def)
 also have \ldots \leq length s using p and P by (auto simp: is-parser-def)
 finally show length r \leq length s.
qed
definition oneof :: string list ⇒ string parser
where
 oneof xs = oneof-aux xs xs
lemma oneof-result:
 assumes oneof xs s = \text{Inr}(y, r)shows ∃ w. s = y @ w @ r ∧ y ∈ set xsproof −
 {
   fix ys
   assume oneof-aux ys xs s = Inr (y,r)hence ∃ w. s = y \text{ @ } w \text{ @ } r \wedge y \in set \text{ } xsproof (induct xs)
     case Nil thus ?case by (simp add: err-expecting-def)
   next
     case (Cons z zs)
     thus ?case
     proof (cases map snd (zip z s) = z)
      case False with Cons show ?thesis by simp
     next
      case True
      hence s: s = z \text{ } @ \text{ drop } (\text{length } z) \text{ } sproof (induct z arbitrary: s)
        case (Cons a zz)
        thus ?case
          by (cases s, auto)
      qed simp
       from trim[of drop (length z) s] obtain w where drop (length z) s = w @
trim (drop (length z) s) by blast
      with s have s: s = z \text{ @ } w \text{ @ } trim \text{ (drop (length z) s) by auto}from True Cons(2) have yz: y = z and r: r = trim (drop (length y) s) by
auto
      show ?thesis
        by (simp add: yz r, rule exI, rule s)
     qed
   qed
 }
 from this [OF assms [unfolded oneof-def ]]
   show ?thesis .
qed
```
**then obtain** *y t*

```
definition exactly :: string ⇒ string parser
where
 exactly s x = exactly-aux s x s x
lemma exactly-result:
 assumes exactly x s = \text{Inr}(y, r)shows ∃ w. s = x @ w @ r \wedge y = xproof −
 {
   fix a b
   assume exactly-aux a b x s = Inr (y,r)hence ∃ w. s = x \text{ @ } w \text{ @ } r \wedge y = aproof (induct x arbitrary: s)
    case Nil
    thus ?case using trim[of s] by auto
   next
    case (Cons c xs) note xs = thisshow ?case
    proof (cases s)
      case Nil
      with xs show ?thesis by (auto simp: err-expecting-def)
    next
      case (Cons d ss)
      note xs = xs[unfolded Cons]
      from xs(2) have exactly-aux a b xs ss = Inr (y, r) \wedge c = dby (cases c = d) (auto simp: err-expecting-def)
      hence res: exactly-aux a b xs ss = Inr (y, r) and c: c = d by auto
      from xs(1 )[OF res]
      show ?thesis unfolding Cons c by auto
    qed
   qed
 }
 from this[OF assms [unfolded exactly-def ]] show ?thesis .
qed
hide-const oneof-aux exactly-aux
lemma oneof-length:
```

```
assumes oneof xs s = \text{Inr}(y, r)shows length s \geq length y + length r \wedge y \in set xs
proof −
 from oneof-result [OF assms]
 obtain w where s = y \ @ w \ @ r \wedge y \in set \ x \ ..
 thus ?thesis by auto
qed
lemma is-parser-oneof [intro]:
 is-parser (oneof ts)
```

```
proof
```

```
fix s r x
 assume oneof ts s = \text{Inr}(x, r)from oneof-length [OF this] show length s \geq length r by autoqed
lemma is-cparser-oneof [intro, simp]:
 assumes ∀ x∈set ts. length x ≥ 1
 shows is-cparser (oneof ts)
proof
 fix s r x
 assume oneof ts s = \text{Inr}(x, r)from oneof-length [OF this] assms
   show length s > length r by autoqed
lemma exactly-length:
 assumes exactly x s = \text{Inr}(y, r)shows length s \geq length x + length rproof −
 from exactly-result [OF assms]
 obtain w where s = x \text{ } @ \text{ } w \text{ } @ \text{ } r by autothus ?thesis by auto
qed
lemma is-parser-exactly [intro]:
 is-parser (exactly xs)
proof
 fix s r x
 assume exactly xs = \text{Inr}(x, r)from exactly-length [OF this]
   show length s \geq length r by autoqed
lemma is-cparser-exactly [intro]:
 assumes length xs \geq 1shows is-cparser (exactly xs)
proof
 fix s r x
 assume exactly xs = \text{Inr}(x, r)from exactly-length [OF this]
   show length s > length r using assms by auto
qed
fun many :: (char \Rightarrow bool) \Rightarrow (char list) parserwhere
 many P(t \# ts) =(if P t then do {
     (rs, ts') \leftarrow many P ts;Error-Monad.return (t \# rs, ts')
```

```
} else Error-Monad.return ([], t # ts)) |
 many P \left[\right] = Error-Monad.return \left(\left[\right], \left[\right]\right)lemma is-parser-many [intro]:
 is-parser (many P)
proof
 fix s r x
 assume many P s = \text{Inr}(x, r)thus length r \leq length s
 proof (induct s arbitrary: x r)
   case (Cons t ts)
   thus ?case by (cases P t, cases many P ts) force+
 qed simp
qed
definition manyof :: char list \Rightarrow (char list) parser
where
 [code-unfold]: manyof \ cs = many \ (\lambda c. \ c \in set \ cs)lemma is-parser-manyof [intro]:
 is-parser (manyof cs)
 unfolding manyof-def by blast
definition spaces :: unit parser
where
 [code-unfold]: spaces = manyof wspace \gg return ()
lemma is-parser-return [intro]:
 is-parser (return x)
 by (auto simp: is-parser-def return-def)
lemma is-parser-error [intro]:
 is-parser (error x)
 by (auto simp: is-parser-def error-def)
lemma is-parser-If [intro!]:
 assumes is-parser p and is-parser q
 shows is-parser (if b then p else q)
 using assms by (cases b) auto
lemma is-parser-Let [intro!]:
 assumes is-parser (f y)
 shows is-parser (let x = y in f(x)using assms by auto
lemma is-parser-spaces [intro]:
 is-parser spaces
 unfolding spaces-def by blast
```
**fun** *scan-upto* :: *string*  $\Rightarrow$  *string parser* **where** *scan-upto end*  $(t \# ts) =$  $(i f map snd (zip end (t # ts)) = end then do {$ *Error-Monad.return* (*end*, *List.drop* (*length end*) ( $t \neq ts$ )) } *else do* {  $(res, ts') \leftarrow scan\text{-}upto\text{ end }ts;$ *Error-Monad.return*  $(t \# res, ts')$ }) | *scan-upto end*  $\vert\vert = Error$ *Monad.error* ("did not find end–*marker* " © *shows-quote* (*shows end*) []) **lemma** *scan-upto-length*: **assumes** *scan-upto end s* = *Inr*  $(y, r)$ **shows** *length*  $s \geq$  *length end* + *length*  $r$ **using** *assms* **proof** (*induct s arbitrary*: *y r*) **case** (*Cons t ts*) **show** *?case* **proof** (*cases map snd* (*zip end* ( $t \neq ts$ )) = *end*) **case** *True* **then obtain** *tss* where *tss*:  $t$ ss =  $t$  #  $t$ s and *map*: *map snd* (*zip end tss*) = *end* **by** *auto* **from** *map* **have** *len*: *length tss*  $\geq$  *length end* **proof** (*induct end arbitrary*: *tss*) **case** (*Cons e en*) **thus** *?case* **by** (*cases tss*, *auto*) **qed** *simp* **from** *True tss Cons*(2) **have** *y*:  $y = end$  **and**  $r: r = List.drop$  (*length end*) *tss* **by** *auto* **show** *?thesis* **by** (*simp only*: *tss*[*symmetric*], *simp add*: *y r*, *auto simp*: *len*) **next case** *False* **with** *Cons* **obtain** *res*  $ts'$ where *scan-upto end ts* =  $Inr$  (*res,ts*<sup> $\prime$ </sup>) by (*cases scan-upto end ts*) (*auto*) **from** *Cons*(*1* )[*OF this*] *Cons*(*2* ) *False this* **show** *?thesis* **by** *auto* **qed qed** *simp* **lemma** *is-parser-scan-upto* [*intro*]: *is-parser* (*scan-upto end*) **unfolding** *is-parser-def* **using** *scan-upto-length* [*of end*] **by** *force* **lemma** *is-cparser-scan-upto* [*intro*]:  $is-cparser$  ( $scan-upto$  ( $e \# end$ )) **unfolding** *is-cparser-def* **using** *scan-upto-length* [*of e* # *end*] **by** *force*

**end**

# <span id="page-24-0"></span>**6 More material on parsing**

**theory** *Misc* **imports** *Main* **begin**

**definition** *span* :: (' $a \Rightarrow bool$ )  $\Rightarrow$  'a list  $\Rightarrow$  'a list  $\times$  'a list where  $[simp]$ : *span P xs* = (*takeWhile P xs*, *dropWhile P xs*)

**lemma** *span-code* [*code*]: *span P*  $\|\cdot\| = (\|\cdot\|)$  $span P(x \# xs) =$ (*if P x then let* (*ys*, *zs*) = *span P xs in* (*x* # *ys*, *zs*) *else* ([], *x* # *xs*)) **by** *simp-all*

**definition** *splitter* :: *char list*  $\Rightarrow$  *string*  $\Rightarrow$  *string*  $\times$  *string* **where**

 $[code:spliter\ cs\ s = span\ (\lambda c.\ c \in set\ cs)\ s$ 

**end**